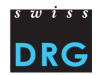

# Restructuring the DRG system in rehabilitation and psychiatry

**Strategic Insights into Swiss Healthcare Tariff Design** and **Evaluation** 

Samuel Noll SwissDRG AG, Bern

#### **Agenda**

- Background: The SwissDRG System
- An In-House Built DRG Development Platform
- Example of a Development Step

2012 SwissDRG⇒ DRGs for acute care Hospitals
 2018 TARPSY ⇒ daily flat rates for psychiatry (PCGs)
 2022 ST Reha ⇒ daily flat rates for rehabilitation (RCGs)

- DRG systems should cover *average* yearly costs of all Swiss hospitals
   ⇒ maximize R² (proportion of cost variance explained by DRG grouping)
- DRG system should make sense in medical terms transparent and comprehensible
- Hospitals primarily reimbursed by DRG-based flat rates
- Reimbursement = DRG cost weight \* baserate in CHF
  - ⇒ Baserate negotiations between hospitals and insurance associations

#### **DRG System Adapted Yearly**

- New diagnoses and procedures
- Change requests from the healthcare community

#### SwissDRG System Based on all Hospitals' Patient Data

 Yearly data collection from most Swiss hospitals

#### Cases per tariff structure

SwissDRG: 1.2 Mio TARPSY: 80'000 ST Reha: 87'000

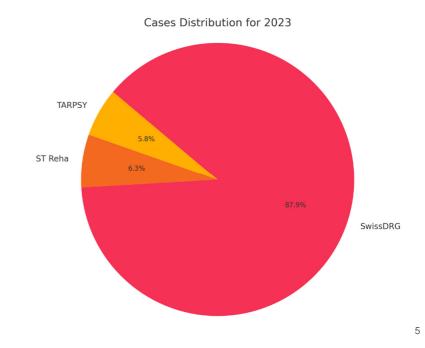

OPERATIVE PARTITION

(I)

(I)

(I)

(II)

(II)

(III)

(III)

(III)

(III)

(III)

(III)

(III)

(III)

(III)

(III)

(III)

(III)

(III)

(III)

(III)

(III)

(III)

(III)

(III)

(III)

(III)

(III)

(III)

(III)

(III)

(III)

(III)

(III)

(III)

(III)

(III)

(III)

(III)

(III)

(III)

(III)

(III)

(III)

(III)

(III)

(III)

(III)

(III)

(III)

(III)

(III)

(III)

(III)

(III)

(III)

(III)

(III)

(III)

(III)

(III)

(III)

(III)

(III)

(III)

(III)

(III)

(III)

(III)

(III)

(III)

(III)

(III)

(III)

(III)

(III)

(III)

(III)

(III)

(III)

(III)

(III)

(III)

(III)

(III)

(III)

(III)

(III)

(III)

(III)

(III)

(III)

(III)

(III)

(III)

(III)

(III)

(III)

(III)

(III)

(III)

(III)

(III)

(III)

(III)

(III)

(III)

(III)

(III)

(III)

(III)

(III)

(III)

(III)

(III)

(III)

(III)

(III)

(III)

(III)

(III)

(III)

(III)

(III)

(III)

(III)

(III)

(III)

(III)

(III)

(III)

(III)

(III)

(III)

(III)

(III)

(III)

(III)

(III)

(III)

(III)

(III)

(III)

(III)

(III)

(III)

(III)

(III)

(III)

(III)

(III)

(III)

(III)

(III)

(III)

(III)

(III)

(III)

(III)

(III)

(III)

(III)

(III)

(III)

(III)

(III)

(III)

(III)

(III)

(III)

(III)

(III)

(III)

(III)

(III)

(III)

(III)

(III)

(III)

(III)

(III)

(III)

(III)

(III)

(III)

(III)

(III)

(III)

(III)

(III)

(III)

(III)

(III)

(III)

(III)

(III)

(III)

(III)

(III)

(III)

(III)

(III)

(III)

(III)

(III)

(III)

(III)

(III)

(III)

(III)

(III)

(III)

(III)

(III)

(III)

(III)

(III)

(III)

(III)

(III)

(III)

(III)

(III)

(III)

(III)

(III)

(III)

(III)

(III)

(III)

(III)

(III)

(III)

(III)

(III)

(III)

(III)

(III)

(III)

(III)

(III)

(III)

(III)

(III)

(III)

(III)

(III)

(III)

(III)

(III)

(III)

(III)

(III)

(III)

(III)

(III)

(III)

(III)

(III)

(III)

(III)

(III)

(III)

(III)

(III)

(III)

(III)

(III)

(III)

(III)

(III)

(III)

(III)

(III)

(III)

(III)

(III)

(III)

(III)

(III)

(III)

(III)

(III)

(III)

(III)

(III)

(III)

(III)

(III)

(III)

(III)

(II

#### Set of Rules as a Hierarchical Decision Tree

- Nodes with If-Then decisions with refined medical logics
- Leafs with DRGs

#### **Agenda**

- Background: The SwissDRG System
- An In-House Built DRG Development Platform
- Example of a Development Step

7

#### Motivation: New Medical Requirements

- Before 2020 SwissDRG Inc. has worked for almost 10 years with standalone Windows based system.
- To facilitate collaboration, cover new needs and gain flexibility to adapt to future needs of the medical development team, SwissDRG developed a tool in-house
- Changes in the DRG system are evaluated immediately within the tool:
   ⇒ integrated...
  - o system development and
  - o calculation with patient data

### Example DRG "F98A"

"Endovascular heart valve surgery, with aortocoronary bypass or intensive care complex treatment with > 196 /360 cost points."

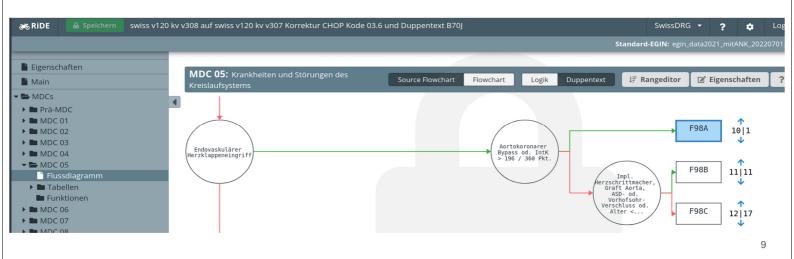

### **Decision Nodes Contain Logical Expressions**

"artoconoral bypass or intensive care complex treatment with > 196/360 points"

Aortokoronarer Bypass od. IntK > 196 / 360 Pkt.

1 SRG IN TABLE(A02870RA)
2 OR SRG IN TABLES (C02798NO, C02801NO)

SRG = "surgery" = any procedure

Logics can be nested or refer to functions which encapsulate other logic.

PDX = Main diagnosis
SDX = secondary diag.
...

#### Higher Quality through Immediate Feedback

- A set of validations runs concurrently while editing; e.g.
  - o table with invalid diagnosis codes
  - invalid logic expressions
  - invalid DRG names
- Users can tick off validations and comment on them.

Before: validation only at the end of a development cycle

=> over 1000 warnings, many of them irrelevant

#### Validations: List Links to Problem Position

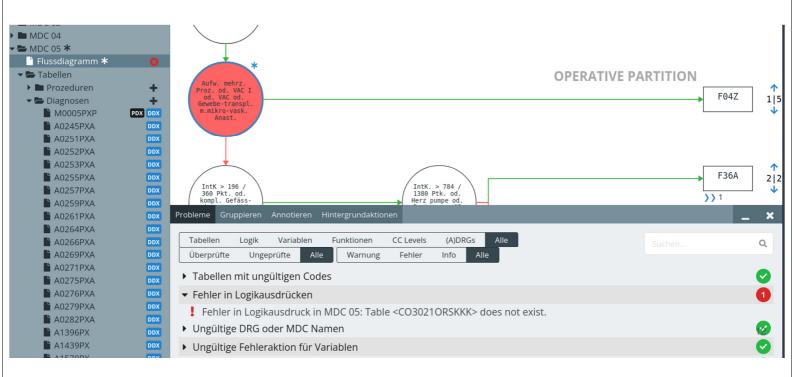

#### **Agenda**

- Background: The SwissDRG System
- An In-House Built DRG Development Platform
- Example of a Development Step

13

#### **Example Overview**

- 1. Extend a rule system by adding a conditional split
- 2. Group the patient data with the changed rule system
- 3. Compare the differences between current and new grouping
- 4. Calculate the new catalog
- 5. Compare the catalog between current and new catalog

### Extend a System by Adding a Conditional Split

#### Start: base DRG F04:

"Elaborate multi-stage procedures or complex vacuum treatment with existing intervention or tissue transplantation with microvascular anastomosis for diseases and disorders of the circulatory system"

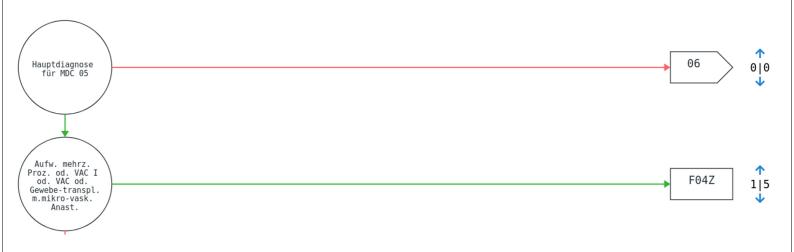

#### Adding the split

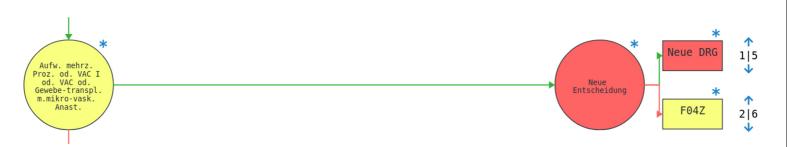

insert a new decision node and a new DRG

Red: missing logic, missing DRG name

#### Editor assists in writing correct logic expressions

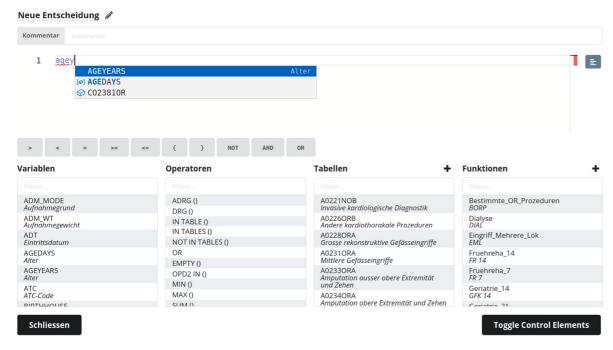

The editor suggests existing function or variable or table names.

17

#### Editor checks syntax and semantics

1 AGEYEARS > 130

▲ 3 1 of 1 problem

Value <130> is invalid for variable <AGEYEARS>. Valid values are: (0, 124)

Check happens while writing logical expressions.

## Adding the split logic

#### Neue Entscheidung 🥒

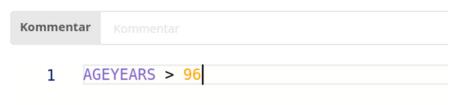

"age older than 96 (years)"

19

#### Name the new DRG

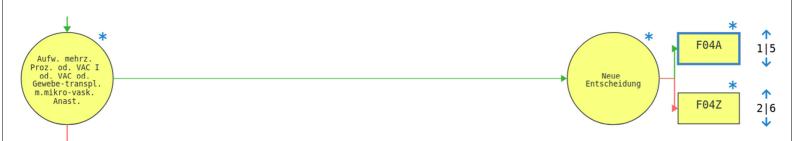

All elements affected by the change are marked.

#### Changes in Fitness Criteria

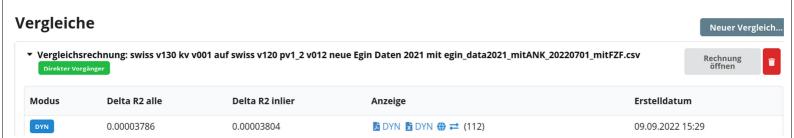

Difference in fitness criterion R2 (variance explained by the DRG grouping specified by this changed set of grouping rules)

21

## Statistics of the Differences between the two Groupings

| Ra-<br>ng | DRG  | Fall-<br>anzahl<br>alle | Kosten<br>Mw al-<br>le | Kosten<br>Str alle | Kosten<br>HK alle | Tagesk.<br>MW<br>alle | VWD<br>Mw<br>alle | Diffk.<br>Mw<br>alle | Fall-<br>anzahl<br>inlier | Kosten<br>Mw in-<br>lier | Kosten<br>Str in-<br>lier | Kosten<br>HK in-<br>lier | Tagesk.<br>MW<br>inlier | VWD<br>Mw<br>inlier | VWD<br>Str<br>inlier | VWD<br>HK<br>inlier | Diffk.<br>Mw<br>inlier | O<br>V<br>M<br>V | L-<br>TP | H-<br>TP |
|-----------|------|-------------------------|------------------------|--------------------|-------------------|-----------------------|-------------------|----------------------|---------------------------|--------------------------|---------------------------|--------------------------|-------------------------|---------------------|----------------------|---------------------|------------------------|------------------|----------|----------|
| 0         | F04A | 0                       | 0                      | 0                  | 0.0%              | 0                     | 0.00              |                      | 0                         | 0                        | 0                         | 0.0%                     | 0                       | 0.00                | 0.00                 | 0.00                |                        | 0                | 0        | 0        |
| 5         | F04A | 112                     | 94000                  | 40670              | 69.8%             | 2351                  | 42.29             |                      | 87                        | 81639                    | 30704                     | 72.7%                    | 2449                    | 34.56               | 9.78                 | 77.94               |                        | V                | 12       | 53       |
| 5         | F04A | 112                     | 94000                  | 40670              | 69.8%             | 2351                  | 42.29             | 94000                | 87                        | 81639                    | 30704                     | 72.7%                    | 2449                    | 34.56               | 9.78                 | 77.94               | 81639                  |                  | 12       | 53       |
| 5         | F04Z | 124                     | 90973                  | 40734              | 69.1%             | 2338                  | 41.32             |                      | 95                        | 79083                    | 30872                     | 71.9%                    | 2424                    | 33.78               | 10.00                | 77.15               |                        | V                | 11       | 52       |
| 6         | F04Z | 12                      | 62713                  | 29971              | 67.7%             | 2215                  | 32.25             |                      | 8                         | 53798                    | 21267                     | 71.7%                    | 2161                    | 26.50               | 12.13                | 68.60               |                        | A                | 10       | 47       |
| 1         | F04Z | -112                    | -28260                 | -10763             | -1.4%             | -123                  | -9.07             | 94000                | -87                       | -25285                   | -9605                     | -0.3%                    | -263                    | -7.28               | 2.13                 | -8.55               | 81408                  |                  | -1       | -5       |

Shows statistics of differences in number of patients, cost and length of stay:

- average
- standard deviation

## Evaluate shifted patient cases

**DRG-Verschiebungen:** 112

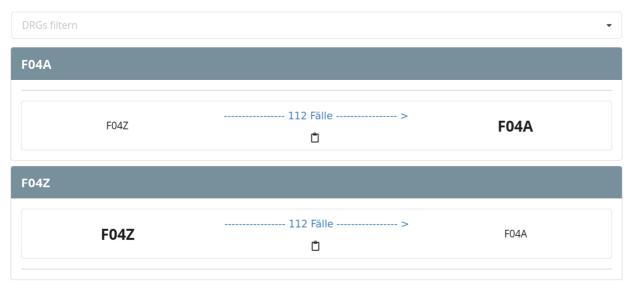

Which patients "moved" into new DRG "F04A"?

23

#### Examine individual shifted patients

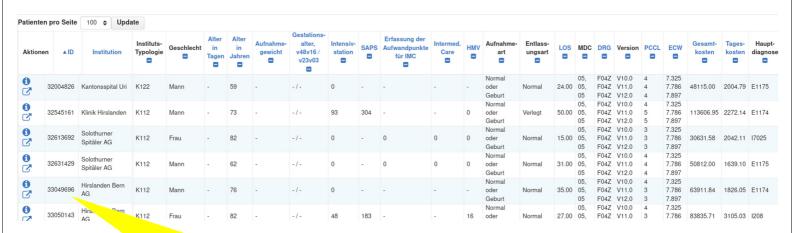

Drill down into database to examine individual shifted patient cases

## Catalog: Statistics per DRG

#### Katalog

| Kennza | <b>hlen</b> Kata | alog Grafiken  |        |           |           |           |  |       |        |       |         |
|--------|------------------|----------------|--------|-----------|-----------|-----------|--|-------|--------|-------|---------|
| PCG    | nr_cases         | n_cases_tr_out | n_hosp | avg_costs | med_costs | std_costs |  | DMI   | СМІ    | r2    | BG      |
| Egin   | 63075            | 3487           | 62     | 25333     | 18093     | 26870     |  | 1.000 | 32.945 | 0.875 | 768.947 |
| TP21A  | 135              | 10             | 27     | 17793     | 13277     | 15363     |  | 1.136 | 23.140 | 0.776 | 873.497 |
| TP21B  | 6940             | 501            | 46     | 17322     | 12197     | 17530     |  | 0.967 | 22.526 | 0.882 | 743.472 |

| DMI   | СМІ    | r2    | BG      | MAPE  | MAE  | RMSE | med_R2 |
|-------|--------|-------|---------|-------|------|------|--------|
| 1.000 | 32.945 | 0.875 | 768.947 | 0.215 | 4688 | 9499 | 0.118  |
| 1.136 | 23.140 | 0.776 | 873.497 | 0.367 | 5098 | 7302 | 0.000  |
| 0.967 | 22.526 | 0.882 | 743.472 | 0.202 | 2959 | 6016 | 0.000  |

DMI: Day Mix Index CMI: Case Mix Index

Based on the changed rule system, a catalog with new cost-weight was calculated. Using this new catalog, cost and demographic statistics were calculated.

25

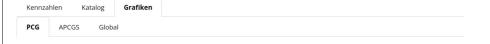

## Catalog diagrams

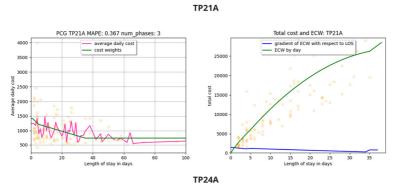

Diagrams show average cost and compensation, given this catalog.

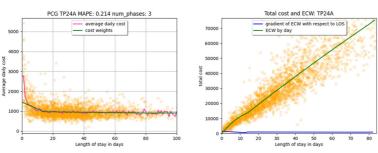

#### Conclusion

We developed an infrastructure that allows...

- graphical manipulation of system rules
   AND
   quick simulation of the effects all the way to generating cost weights per
   DRG and calculating case mix indices for all patients.
- quick adaptation of the system, e.g. in case of pandemics
- implementation of new features based on user requirements within 2-4 weeks

27

## Statistics of the Differences between the two Groupings

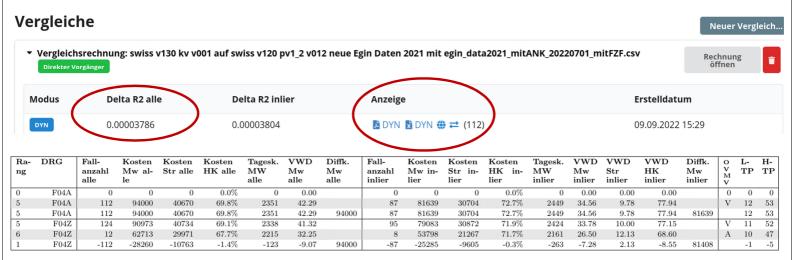

What is a good split?

## Query framework for investigating a split holistically

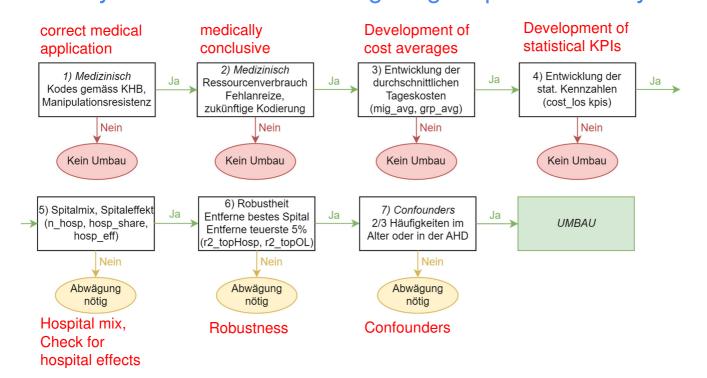

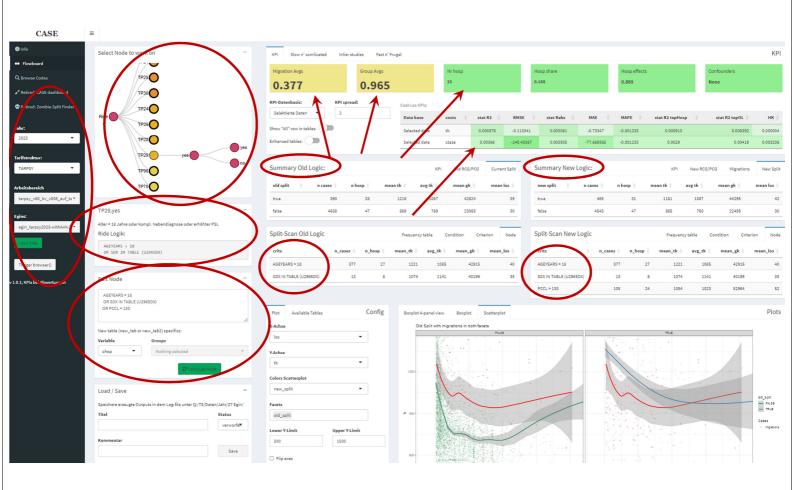

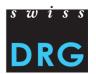

# Thank you for your attention!

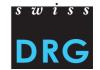

- Since 2012: patients categorized (grouped) into DRGs
- Comprehensive flat rate as an objective: DRG valuation (cost weights) includes operating costs as well as costs for infrastructure
- Reimbursement mechanism:
   Individual baserate x Cost weight (of DRG catalogue) + additional payments
   = payment per hospitalized patient (inpatient case) = flate rate
- Hospital financing mechanism: sum of flat rates (of inpatient cases) + payment for community services

#### Continuous Mirroring and Backup

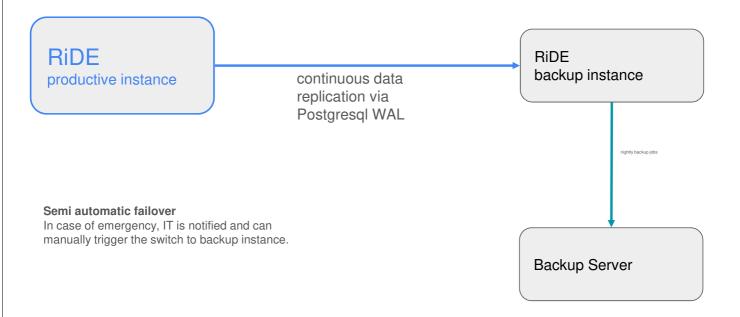

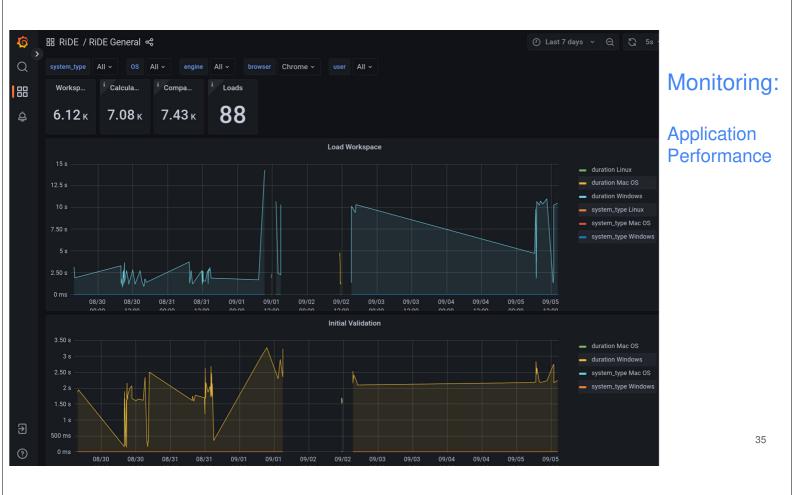

### Monitoring: Machine Load; Automatic Replication

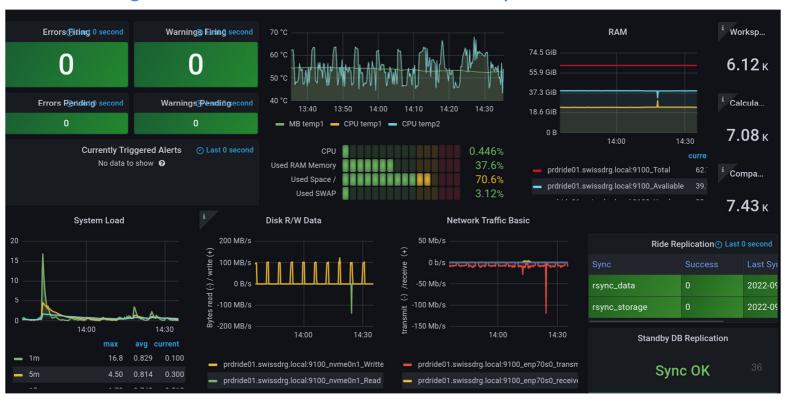

# Group patient set with updated rules, calculate statistics

"Egin": patient data set

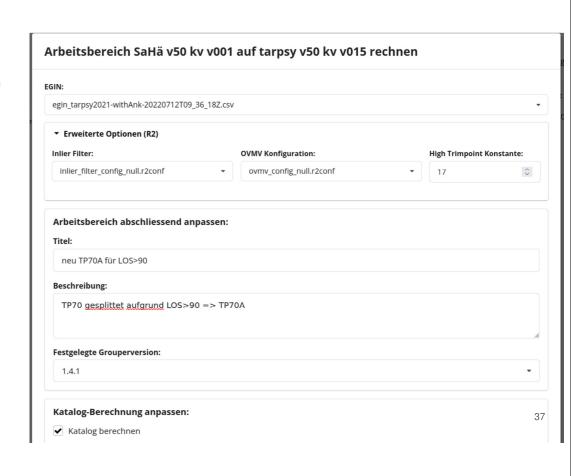

#### Catalog with fitness statistics

#### Katalog

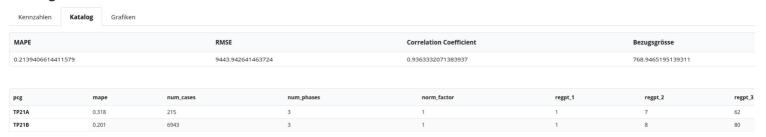

- Overall fitness statistics (for entire patient set)
- Fitness statistics per DRG

## Technology

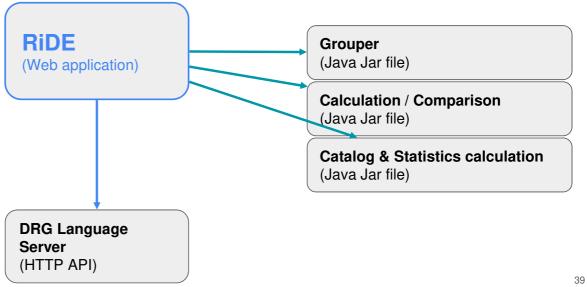